Entering an InterClub competition – club entries completed by a delegate.

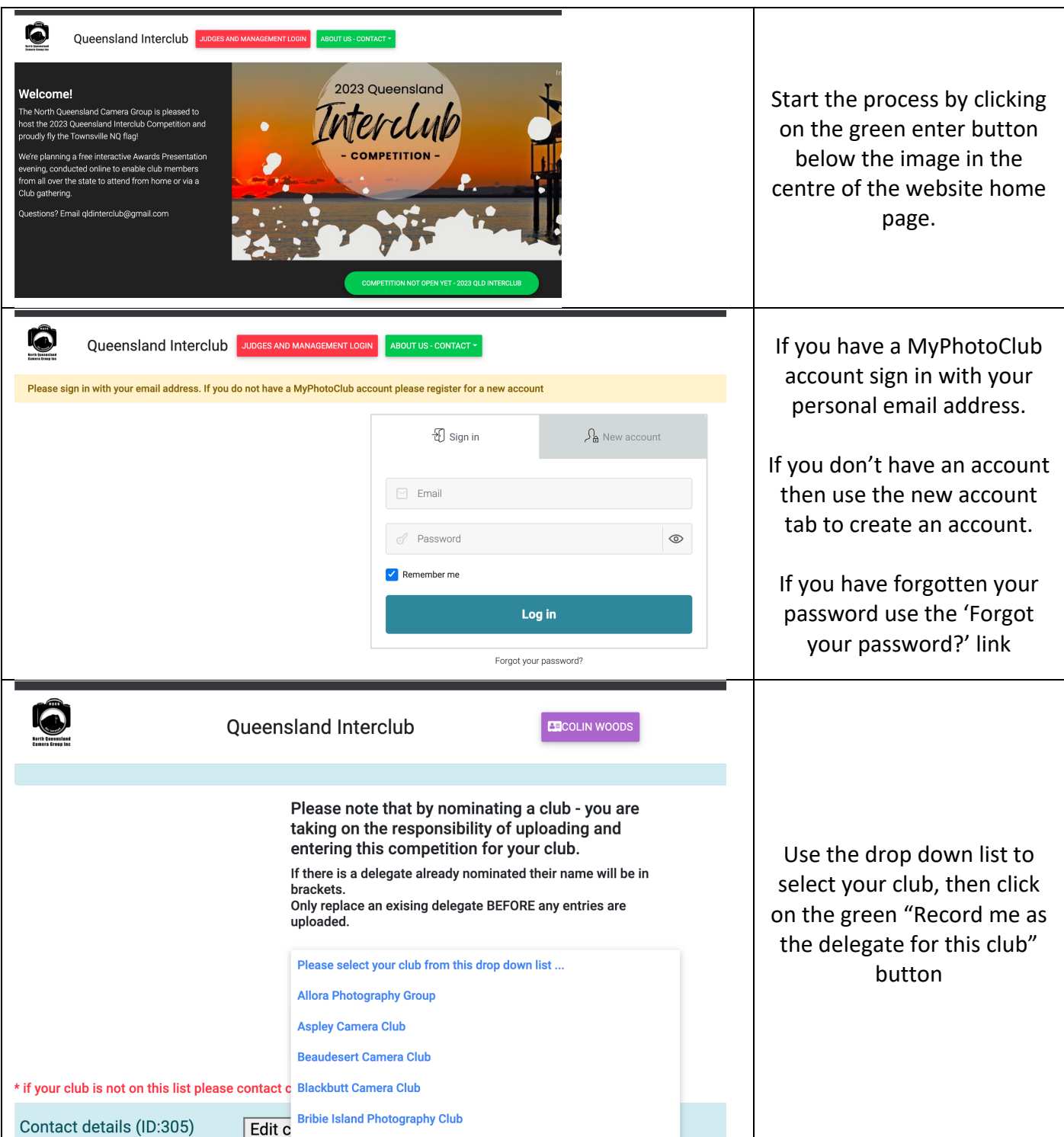

Entering an InterClub competition – club entries completed by a delegate.

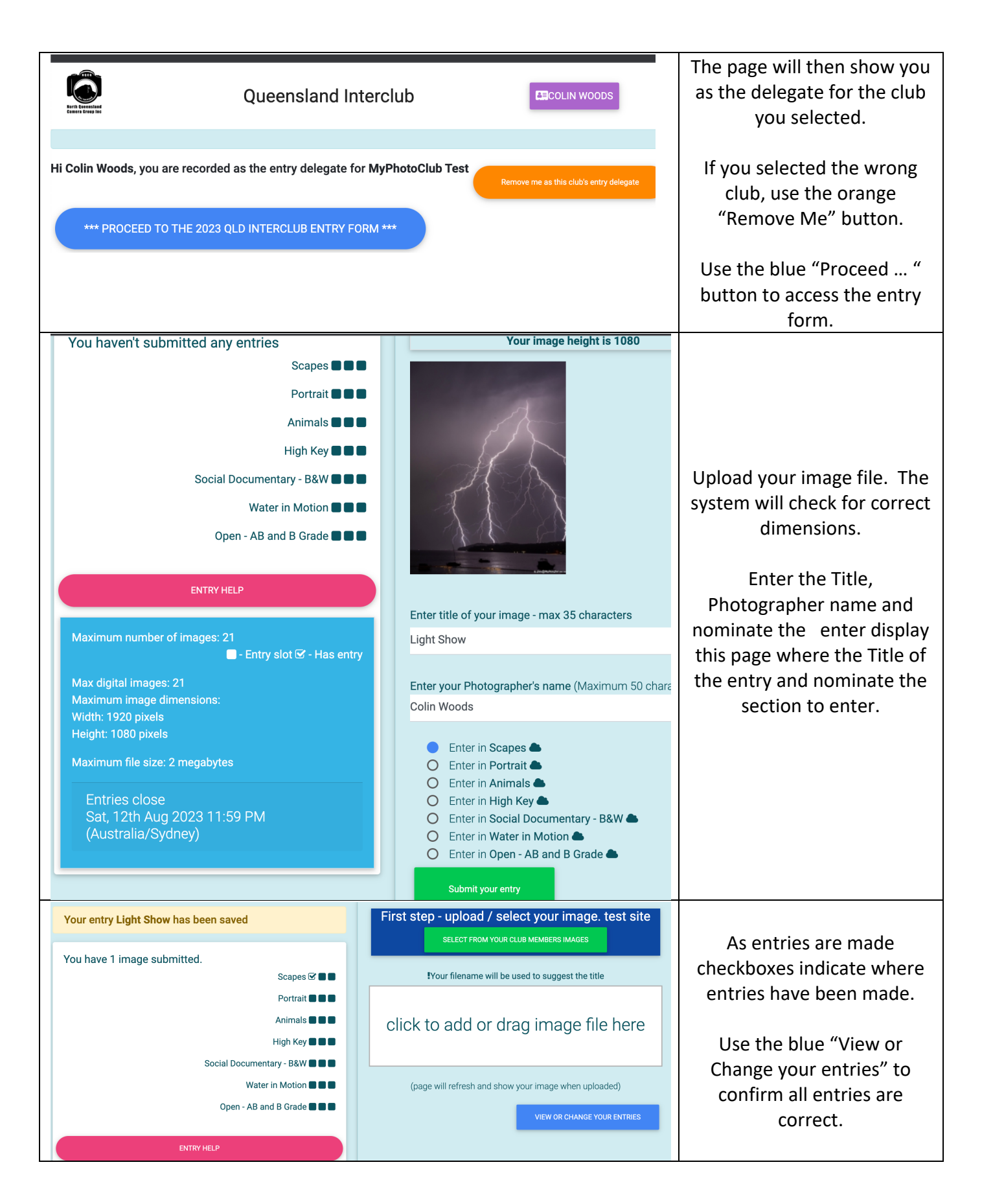

## Entering an InterClub competition – club entries completed by a delegate.

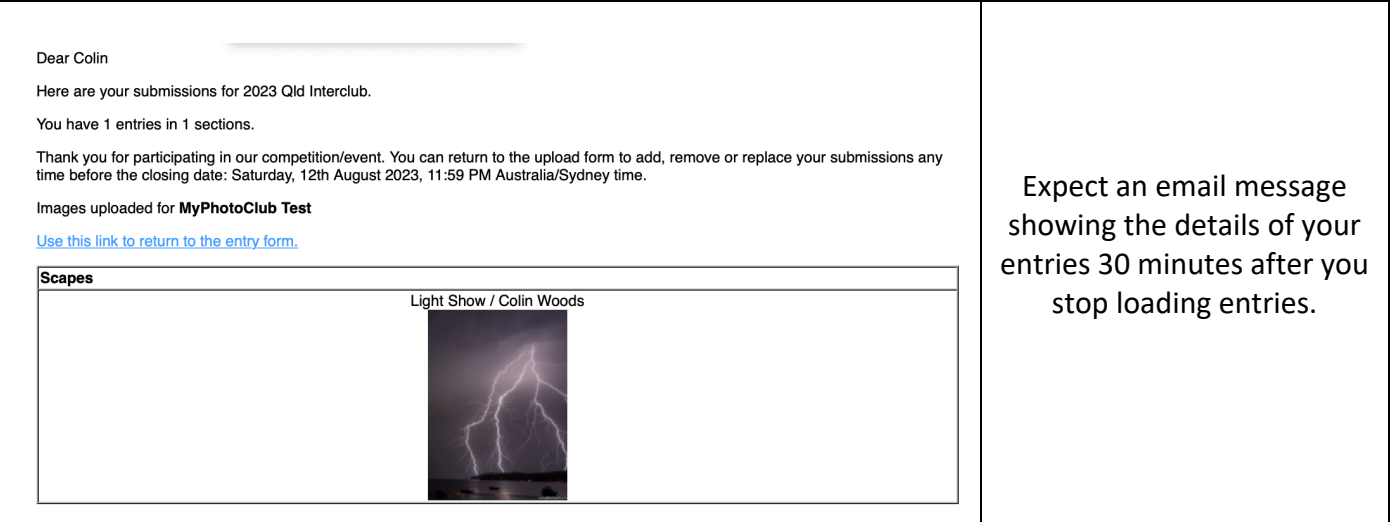